## **LISTE DES IMAGES**

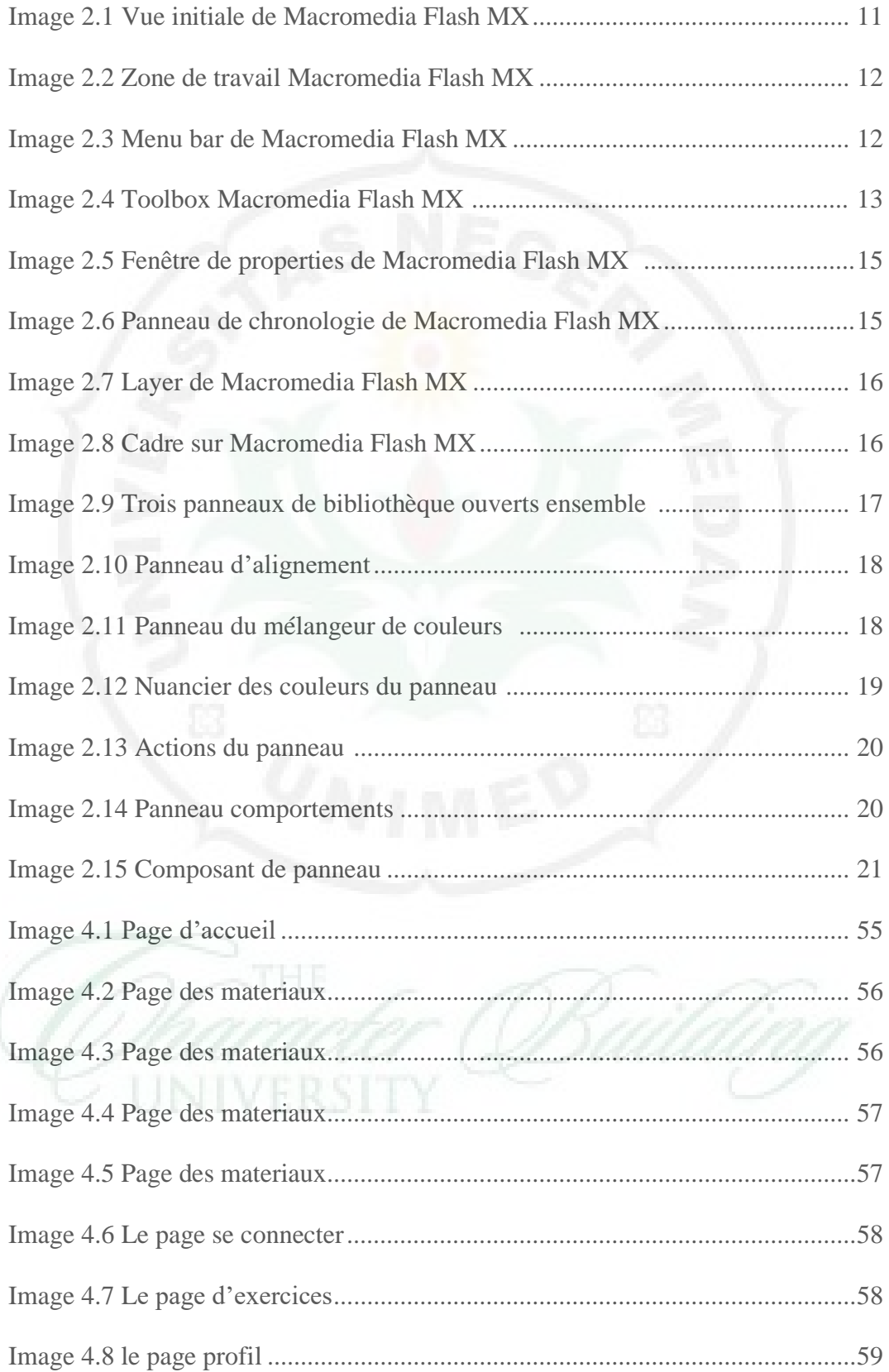